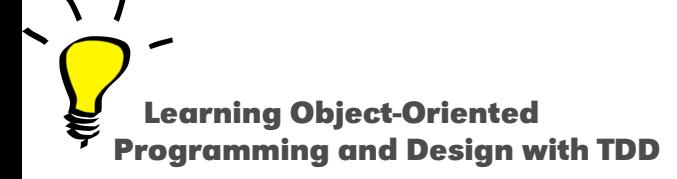

# **About Double Dispatch**

Stéphane Ducasse

<http://stephane.ducasse.free.fr>

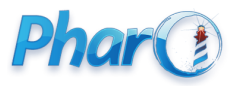

<http://www.pharo.org>

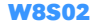

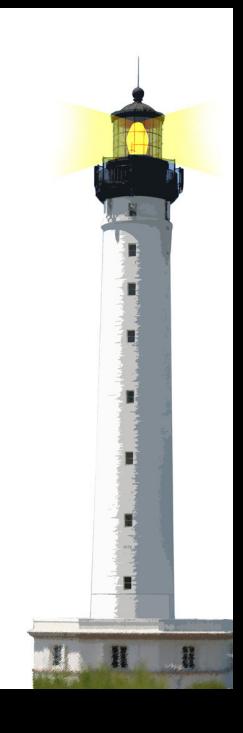

#### **Outline**

- Some fun exercises
- Thinking about them
- Discovering double dispatch
- Stepping back

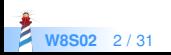

#### **Exercise 1**

#### **Given**

primitive addi(i,j) returns i + j primitive addf(f1,f2) returns  $f1 + f2$ i.asFloat() returns a float

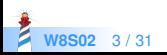

### **Adding Integer and Float**

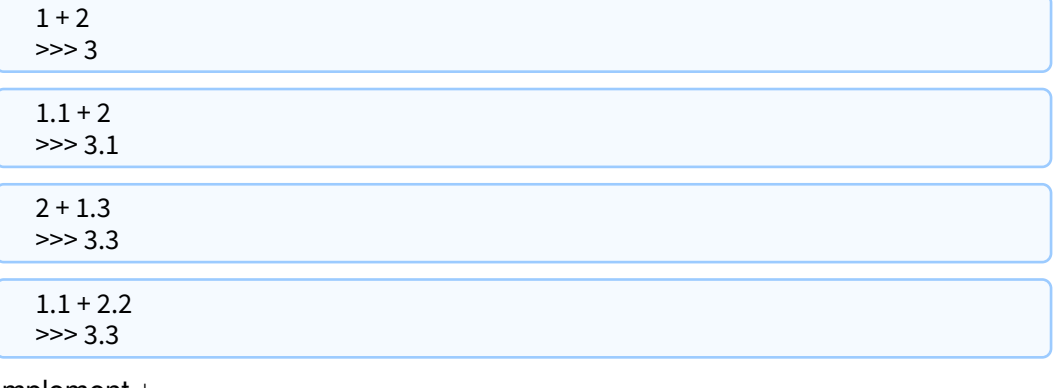

Implement + But with

- Not a single explicit conditional
- No static type support

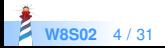

#### **A First Hint**

• Two classes Integer and Float

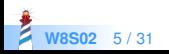

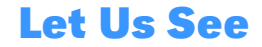

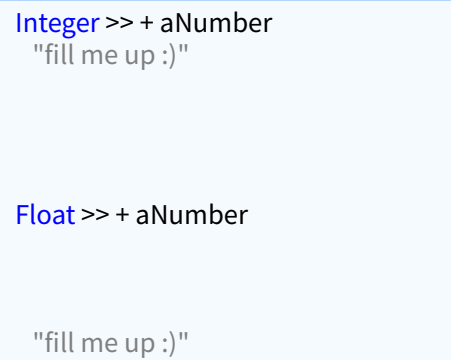

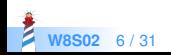

#### **Another Key Hint**

When you execute a method you know that the receiver is from the class of the method!

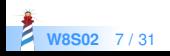

#### **Even More Hints**

- Remember the Boolean implementation
- Sending a message to an object is a choice operator

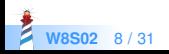

#### **Let Us Get Started**

Imagine that we add one method sumWithInteger: anInteger

```
Integer >> + aNumber
```

```
Integer >> sumWithInteger: anInteger
```

```
Float >> + aNumber
```

```
"fill me up :)"
```
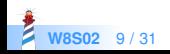

### **Look Like An Easy Definition**

```
Integer >> + aNumber
```

```
Integer >> sumWithInteger: anInteger
 ^ addi(self, anInteger)
```

```
Float >> + aNumber
```

```
"fill me up :)"
```
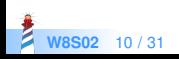

### **How Do We Connect Them?**

Integer >> + aNumber ^ aNumber sumWithInteger: self

```
Integer >> sumWithInteger: anInteger
 ^ addi(self, anInteger)
```

```
Float >> + aNumber
```

```
"fill me up :)"
```
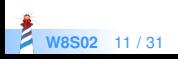

#### **On Float Too**

```
Integer >> + aNumber
 ^ aNumber sumWithInteger: self
```

```
Integer >> sumWithInteger: anInteger
 ^ addi(self, anInteger)
```

```
Float >> + aNumber
```

```
Float >> sumWithInteger: anInteger
 "fill me up :)"
```
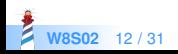

#### **On Float Too**

```
Integer >> + aNumber
 ^ aNumber sumWithInteger: self
```

```
Integer >> sumWithInteger: anInteger
 ^ addi(self, anInteger)
```

```
Float >> + aNumber
```

```
Float >> sumWithInteger: anInteger
 ^ addf(self, asFloat(anInteger))
```
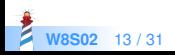

# **Supporting 1.2 + 2**

Integer >> + aNumber ^ aNumber sumWithInteger: self Integer >> sumWithInteger: anInteger ^ addi(self , anInteger)

Float >> + aNumber ^ aNumber sumWithFloat: self

Float >> sumWithInteger: anInteger ^ addf(self, asFloat(anInteger))

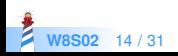

# **Supporting 1.2 + 2**

Integer >> + aNumber ^ aNumber sumWithInteger: self Integer >> sumWithInteger: anInteger ^ addi(self , anInteger)

- > Integer >> sumWithFloat: aFloat
- > ^ addf(aFloat, asFloat(self))

Float >> + aNumber ^ aNumber sumWithFloat: self Float >> sumWithInteger: anInteger ^ addf(self, asFloat(anInteger))

> Float >> sumWithFloat: aFloat > A addf(self, aFloat)

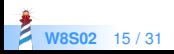

- Take a pen and follow the calls to the following expressions
- Follow with your fingers if necessary :)

 $1 + 2$  $1.1 + 2$  $2 + 1.3$  $1.1 + 2.2$ 

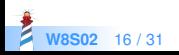

#### **Key Point**

Integer >> + aNumber ^ aNumber sumWithInteger: self

Two choices/messages:

- $\bullet$  one for  $+$
- one for sumWithInteger:

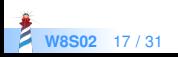

#### **Exercise2: How to Add Fraction?**

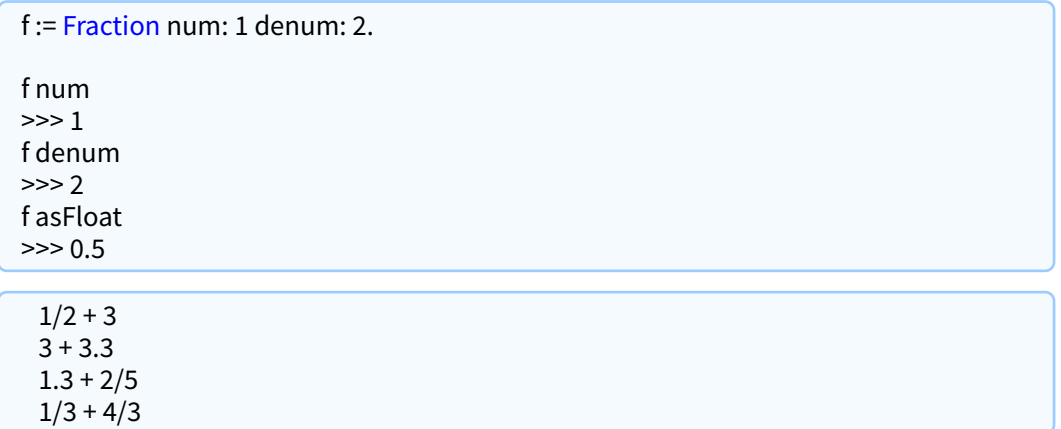

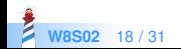

#### Fraction >> + aNumber ^ aNumber sumWithFraction: self

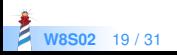

Fraction >> + aNumber ^ aNumber sumWithFraction: self Fraction >> sumWithFraction: aFrac

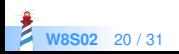

Fraction >> + aNumber ^ aNumber sumWithFraction: self Fraction >> sumWithFraction: aFrac ^ Fraction num: (self num \* aFrac denum) + (aFrac num \* self denum) denum: aFrac denum \* self denum

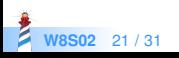

# **Taking Care of Integer and Float**

Fraction >> + aNumber ^ aNumber sumWithFraction: self Fraction >> sumWithFraction: aFrac ^ Fraction num: (self num \* aFrac denum) + (aFrac num \* self denum) denum: aFrac denum \* self denum Integer >> sumWithFraction: aFrac ...

```
Float >> sumWithFraction: aFrac
```
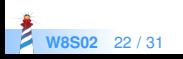

```
Fraction >> + aNumber
 ^ aNumber sumWithFraction: self
Fraction >> sumWithFraction: aFrac
 ^ Fraction num: (self num * aFrac denum) + (aFrac num * self denum)
  denum: aFrac denum * self denum
...
Integer >> sumWithFraction: aFrac
 ^ Fraction num: (self * aFrac denum) + aFrac num denum: aFrac denum
Float >> sumWithFraction: aFrac
 ^ addf(self, aFrac asFloat)
```
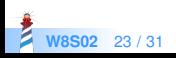

### **Full Code for Fraction**

```
Fraction >> + aNumber
 ^ aNumber sumWithFraction: self
Fraction >> sumWithFraction: aFrac
 ^ Fraction num: (self num * aFrac denum) + (aFrac num * self denum)
  denum: aFrac denum * self denum
Fraction >> sumWithInteger: anInteger
 ^ Fraction num: (self num + anInteger * aFrac denum) denum: aFrac denum
Fraction >> sumWithFloat: aFloat
 ^ addf(self aFloat, aFloat)
Integer >> sumWithFraction: aFrac
 ^ Fraction num: (self * aFrac denum) + aFrac num denum: aFrac denum
Float >> sumWithFraction: aFrac
 ^ addf(self, aFrac asFloat)
```
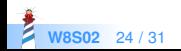

#### **Ok Now Relax**

- Take a pen and follow the calls to the following expressions
- Follow with your fingers if necessary :)

 $1/2 + 3$  $3 + 3.3$  $1.3 + 2/5$  $1/3 + 4/3$ 

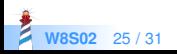

# **Stepping Back**

- We can add Fraction without changing any previous method
- Another example of "Sending a message is making a choice"
- We send two messages
	- + to select Integer, Float, Fraction
	- then the message sumWith... to reselect the correct definition in Integer, Float, Fraction

Different kinds of messages

- Primary operations
- Double dispatching methods

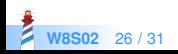

#### **Double Dispatch**

- Essence of Visitor Design Pattern (see Lecture)
- Double dispatch is a clear illustration of **Do not ask, Tell** OOP tenet
- Used really frequently for event, drawing, ...

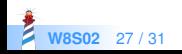

### **When not using Double Dispatch**

- No class to dispatch on!
- We need an different instance of dispatch to

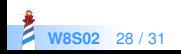

### **What about Overloading**

- Double dispatch is also useful in statically typed languages
- Avoid overloading for double dispatch some type systems do not work well

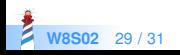

#### **Conclusion**

- Powerful
- Modular
- Just sending an extra message to an argument and using late binding

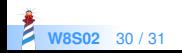

A course by Stéphane Ducasse <http://stephane.ducasse.free.fr>

Reusing some parts of the Pharo Mooc by

#### Damien Cassou, Stéphane Ducasse, Luc Fabresse <http://mooc.pharo.org>

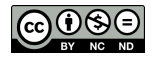

Except where otherwise noted, this work is licensed under CC BY-NC-ND 3.0 France <https://creativecommons.org/licenses/by-nc-nd/3.0/fr/>